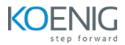

# Linux Fundamentals and Ansible

Duration: 4 Days

Hands-On Format: This hands-on class is approximately 80/20 lab to lecture ratio, combining engaging lecture, demos, group activities and discussions with comprehensive machine-based practical programming labs and project work.

#### Module 1 – Linux Fundamentals

What is Linux Basic Linux Commands Understanding Linux File System Structure Creating Files and Directories VIM Editor Create and Delete Users Adding Users in Groups Managing Permissions Managing Services SSH Managing Packages with Yum

#### Module 2 – Introduce Ansible

Introduction to Ansible Current IT Automation State Configuration Management Ansible History How Ansible Works?

## Module 3 – Understanding of Ansible Framework

Case Study Ansible way of Configuration Management Infrastructure as a Code (IaC) Ansible Terminologies

## Module 4 – Ansible Deployment

Pre-requisites for Controller Node Installation and Configuration Ansible Configuration File Pre-requisites for Managed Node Ansible Inventory Ansible Communication Ansible Architecture

## Module 5 – Ad-hoc Commands

Introduction to Ansible Module Ad-hoc Remote Executions Ansible Commands

#### Module 6 - Managing Playbooks

YAML Structure Ansible Playbooks Structure of Playbook

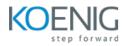

# Syntax Check of Playbook Run Playbook

# Module 7 – Variables in Ansible

Introduction to Ansible Variables Defining Ansible Variable in Ansible Code Use Variable File Ansible Facts Facts in Playbooks

# Module 8 – Conditionals, Loops, Handlers and Error Handling

Conditionals in Ansible Loops in Ansible Notify and Handlers in Ansible Register and Debug Ignore Errors

# Module 9 – Ansible Roles and Galaxy

Introduction to Role Understanding Role Structure Managing Roles Introduction to Ansible Galaxy Download and Use Roles from Ansible Galaxy

#### Module 10 – Ansible Vault

Introduction to Ansible Vault Encrypt and Decrypt Playbooks Use File as Password for Ansible Playbooks Ansible Vault Commands

## Module 11 – Jinja 2 Templates

Introduction to Jinja2 Template Create Jinja2 Template Template with Looping